# **Photoshop CC 2015 Version 17**

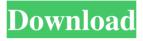

## Photoshop CC 2015 Version 17 Crack Keygen Full Version

Tip In most cases, importing an image file into Photoshop is the best way to go. If you have a Photoshop-compatible file format (such as JPEG), you can open the file into Photoshop as a background for any editing work you do in Photoshop, so don't waste time burning a copy of the file to a CD (if you're on a Mac) or creating a disk image (if you're on a PC). By using the `.psd` file format, you can always access the image file the same way you would edit it. ## Importing an Image Photoshop's Import feature is designed to be very helpful in getting just the right image into Photoshop. The first time you work in Photoshop, you might be a little bewildered by all the options. So, to get a good start, start with this handy shortcut: \* Choose File—Open. Alternatively, you can click the Import button (the round button with the camera icon) in the Photo Bin at the bottom of the workspace (Figure 2-1).

#### Photoshop CC 2015 Version 17 Crack+ Serial Key Free Download

If you love Photoshop and want the latest cutting-edge tools and features, this tutorial will walk you through all the elements of Photoshop. Adobe Photoshop Learn to use the different tools in Adobe Photoshop, from moving tools to perspective tools, how to create masks, to how to paint over your image. Steps for beginners on how to work with tools: How to use Photoshop's most important tools: Select, Select All, Refine Edge, Lasso, Eraser. How to use the marquee tool to expand an object or area you want to select. What is the inverted color feature and why do you want to use it? How to create masks. How to paint using the Paint Bucket tool. How to use the Gradient tool to create a gradient. See What's New for Photoshop, and Photoshop CC 2019 Graphic Design Designs can easily get out of hand when trying to differentiate them visually. Mastering the art of illustration is a great way to separate designs from each other. Learn how to design two styles of artwork: unique designs and trends. Steps for beginners on how to use Illustrator: How to use the Pen tool in Adobe Illustrator. How to create shapes. How to create basic shapes. What's the difference between a rectangle and a square. How to create basic shapes like squares, circles, rectangles, triangles. How to use the Shape tool. How to change the stroke on a shape. How to change the color of a shape. How to group multiple shapes. How to draw polygons. How to rotate, scale, and flip your artwork. How to use layers. How to stack and arrange your layers. See What's New for Adobe Illustrator, and Adobe Illustrator CC 2018 Web Design Whether you are building websites for yourself or for a business, Adobe XD gives you the power to design and preview your site, adjust colors and typography, and create pages by yourself in no time. Steps for beginners on how to use Adobe XD to design: How to use a Photoshop file to design your website. How to change colors and fonts. How to adjust colors and typography. How to create a Web Page. How to create a grid. How to add an image or photo. How to select and move objects. How to group multiple objects. How to use the blue line tool to choose a visual effect, and how to preview your design on a mobile 436c2ab822

#### Photoshop CC 2015 Version 17 2022

Q: Change name of form input I have a name="password" Is there any way to change that to something like name="password2"? So that the input gets pre-filled with whatever I've typed in? Currently, when I type 1 on the first field, it gets pre-filled with 1 on the second. A: You can just define a custom request attribute, which will be available as the same name in the form field class AppController extends CI\_Controller { function form(\$name=") { \$this->form\_validation->set\_rule('password','requiredlmin\_length[6]|max\_length[12]'); \$this->form\_validation->set\_value(\$name, 'password', \$this->request->post(\$name)); \$this->form\_validation->set\_error\_delimiters(", "); if(\$this->form\_validation->run() === FALSE) { \$this->load->view('error\_page'); } else { \$this->load->view('your\_view'); } } } A personal diary on the essential observances, sacred sites, and feasts of the year of Christ, 2018. Saturday, May 25, 2018 Easter Sunday: Text Easter Sunday is the day when the Church remembers the most. This is because the Paschal Mystery, the death and resurrection of Christ, is what the Church celebrates. According to tradition, Jesus was buried on the day after his death and resurrected on the day after his resurrection, which is why they call the week between the two days of his death and resurrection Sunday. For the earliest Christians, the week between the crucifixion and resurrection was not just a week. It was the same week of the Lord's life on earth. They then went to their homes, but they did so in the confidence that the Lord would

#### What's New in the?

\*\*Confirmation of the reduced levels of X-linked H3K4me3 and H3K9me3 in dko males.\*\*
Genomic DNA from WT, dko and dko males with and without D1 insulator was isolated and subjected to ChIP analysis using anti-H3K4me3 and anti-H3K9me3 antibodies. A representative immunoprecipitation assay for WT, dko and dko X chromosome of ChIP (a) using anti-H3K4me3 antibody and (b) using anti-H3K9me3 antibody. DNA fragments from the immunoprecipitated chromatin were amplified by PCR using specific primers. Input, the amplified product of the whole-cell extract. The value of the product in the dko samples represents the ratio of the density of the immunoprecipitation product in the dko sample to that of the product in the WT sample. The quantitative

### **System Requirements:**

OS: Windows 7 Processor: Intel Core i3 Memory: 4GB Graphics: nVidia GeForce GT 610 DirectX: Version 9.0c Network: Broadband Internet connection Hard Drive: 12GB of available space Sound: DirectX compatible sound card Additional Notes: Gamepad support and Steam overlay are optional, they can be enabled under the control panel. Halo: Reach will be released for Windows 7 on the 23rd of August 2013..

https://ommmyogacenter.com/wp-content/uploads/2022/07/vanofad.pdf

https://ssmecanics.com/photoshop-2022-version-23/

https://aqueous-shelf-64567.herokuapp.com/crayal.pdf

http://barrillos.org/2022/07/01/29904/

https://www.voarracademy.com/blog/index.php?entryid=1391

https://dunmadelete.wixsite.com/endotingto/post/photoshop-cs3

https://www.bartsboekje.com/wp-content/uploads/2022/07/Photoshop 2021 Version 2243-1.pdf

 $\underline{https://teko.my/upload/files/2022/07/KRCIKccUSZpvU4W89fuT\_01\_000fd3e39beef55f0795d658}$ 

5f3e4c0e file.pdf

http://scamfie.com/?p=21286

https://santoshkpandev.com/photoshop-2020-version-21/

https://www.solinest.com/sites/default/files/webform/cv/callher234.pdf

https://www.unh.edu/ecenter/system/files/webform/2022/06/raychar619.pdf

http://vitinhlevan.com/?p=25549

https://wocfolx.com/upload/files/2022/07/SaHQMYFmW34L8aqF3n5D 01 000fd3e39beef55f079

5d6585f3e4c0e file.pdf

https://desifaceup.in/upload/files/2022/07/W3RkcVYNvLul8UDriBkT\_01\_000fd3e39beef55f0795d

6585f3e4c0e file.pdf

https://bodhirajabs.com/adobe-photoshop-2022/

https://pediatricptpal.com/wp-content/uploads/2022/07/Adobe Photoshop CC 2018.pdf

https://www.mil-spec-industries.com/system/files/webform/locferd377.pdf

https://mandarinrecruitment.com/system/files/webform/darlay339.pdf

https://aliffer.com/wp-content/uploads/2022/07/Adobe Photoshop 2022 .pdf